## Муниципальное общеобразовательное учреждение «Средняя общеобразовательная школа №1 г.Петровска Саратовской области»

«Принято» па заседании педагогического совета Протокол № 9 от 23 06.13

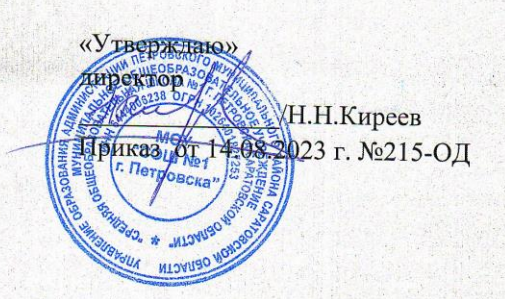

Дополнительная общеобразовательная общеразвивающая программа технической направленности «Программирование на языке Python»

> Срок реализации программы: 1 год Возраст детей: 15-17 лет

> > Автор-составитель: Солдатова Юлия Владимировна педагог дополнительного образования

г. Петровск, 2022

# **Содержание**

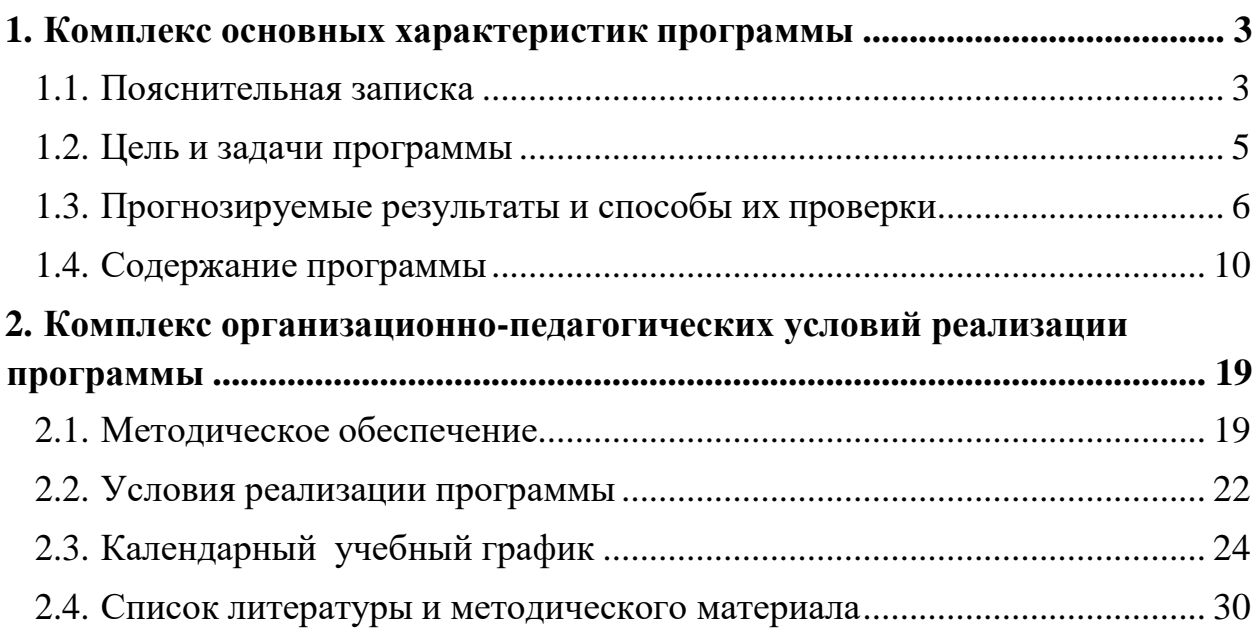

### **1. Комплекс основных характеристик программы**

### **1.1.Пояснительная записка**

#### <span id="page-2-1"></span><span id="page-2-0"></span>**Данная программа составлена в соответствии с:**

- Федерального закона от 29.12.2012г. № 273-ФЗ «Об образовании в РФ» (часть 1 ст.13, ст. 15)
- Распоряжение Правительства РФ от 31.03.2022 № 678-р «Об утверждении Концепции развития дополнительного образования детей до 2030 года»
- Приказ Министерства просвещения РФ от 30.09.2020 № 533 «О внесении изменений в Порядок организации и осуществления образовательной деятельности по дополнительным общеобразовательным программам», утвержденный приказом Министерства просвещения РФ от 9 ноября 2018 г. N<sup>o</sup> 196»
- Письмо Минобрнауки России от 03.07.2018 № 09-953 «Основные требования к внедрению системы персонифицированного финансирования дополнительного образования детей в субъектах Российской Федерации для реализации мероприятий по формированию современных управленческих и организационно-экономических механизмов в системе дополнительного образования детей в рамках государственной программы Российской Федерации «Развитие образования».
- Постановление Главного государственного санитарного врача РФ от 28 сентября 2020 г. № 28 «Об утверждении санитарных правил СП 2.4.3648-20 «Санитарно-эпидемиологические требования к организациям воспитания и обучения, отдыха и оздоровления детей и молодежи»
- Постановление от 28 января 2021 г. № 2 «Об утверждении санитарных правил и норм СанПиН 1.2.3685-21 «Гигиенические нормативы и требования к обеспечению безопасности и (или) безвредности для человека факторов среды обитания».

### **Направленность программы** – техническая.

Данная общеобразовательная общеразвивающая программа разработана для реализации в МОУ «СОШ №1 г. Петровска» в центре образования цифрового и гуманитарного профилей «**Точка роста**». – **«Основы программирования на языке Python на примере программирования беспилотного летательного аппарата»**

Программа учебного курса «Основы программирования на языке Python на примере программирования беспилотного летательного аппарата» направлена на подготовку творческой, технически грамотной, гармонично развитой личности, обладающей логическим мышлением, способной анализировать и решать задачи в команде в области информационных и

аэротехнологий, решать ситуационные кейсовые задания, основанные на групповых проектах.

Занятия по данному курсу рассчитаны на общенаучную подготовку обучающихся, развитие их мышления, логики, математических способностей, исследовательских навыков.

Учебный курс «Основы программирования на языке Python на примере программирования беспилотного летательного аппарата» направлен на изучение основ программирования на языке Python и программирование автономных квадрокоптеров.

В рамках курса «Основы программирования на языке Python на примере программирования беспилотного летательного аппарата» обучающиеся

смогут познакомиться с физическими, техническими и математическими понятиями. Приобретённые знания будут применимы в творческих проектах.

Учебный курс «Основы программирования на языке Python на примере программирования беспилотного летательного аппарата» представляет собой самостоятельный модуль и содержит необходимые темы из курса информатики и физики.

**Актуальность:** в настоящее время процесс информатизации проявляется во всех сферах человеческой деятельности. Использование современных информационных технологий является необходимым условием успешного развития как отдельных отраслей, так и государства в целом. Создание, внедрение, эксплуатация, а также совершенствование информационных технологий немыслимо без участия квалифицированных и увлечённых специалистов, в связи с этим внедрение курса «Основы программирования на языке Python на примере программирования беспилотного летательного аппарата» в учебный процесс актуально.

#### **Адресат программы**

Программа адресована учащиеся 8-10 классов

#### **Сроки реализации программы**

На освоение программы предусмотрено 72 часа учебной нагрузки, занятия 1 раз по 2 часа в неделю, 36 недель, 1 год обучения. Группа сопровождается дополнительным педагогом организатором.

#### **Режим занятий**

1 занятие в группах длится 1 академический час (45 минут).

Для учащихся во время занятий предусмотрены перерыв для отдыха – физкультминутки и дыхательная гимнастика (10 мин)

**Особенности организации образовательного процесса:** состав групп постоянный, в рамках договора 100% времени реализации программы

4

проходит на базе центра образования цифрового и гуманитарного профилей «Точка роста» (МОУ «СОШ №1 г. Петровска»).

### **1.2. Цель и задачи программы**

<span id="page-4-0"></span>**Цель программы**: освоение Hard- и Soft-компетенций обучающимися в области программирования и аэротехнологий через использование кейстехнологий. **Задачи:**

*Обучающие:*

- − изучить базовые понятия: алгоритм, блок-схема, переменная, цикл, условия, вычислимая функция;
- − сформировать навыки выполнения технологической цепочки разработки программ средствами языка программирования Python;
- − изучить основные конструкции языка программирования Python, позволяющие работать с простыми и составными типами данных (строками, списками, кортежами, словарями, множествами);
- − научить применять навыки программирования на конкретной учебной ситуации (программирование беспилотных летательных аппаратов на учебную задачу);
- − развить навык пилотирования беспилотных летательных аппаратов (БПЛА) на практике;
- − привить навыки проектной деятельности.

### *Развивающие*:

- − способствовать расширению словарного запаса;
- − способствовать развитию памяти, внимания, технического мышления, изобретательности;
- − способствовать развитию алгоритмического мышления;
- − способствовать формированию интереса к техническим знаниям;
- − способствовать формированию умения практического применения полученных знаний;
- − сформировать умение формулировать, аргументировать и отстаивать своё мнение;
- − сформировать умение выступать публично с докладами, презентациями и т. п.

*Воспитательные*:

- − воспитывать аккуратность и дисциплинированность при выполнении работы;
- − способствовать формированию положительной мотивации к трудовой деятельности;
- − способствовать формированию опыта совместного и индивидуального творчества при выполнении командных заданий;
- − воспитывать трудолюбие, уважение к труду;
- − формировать чувство коллективизма и взаимопомощи;
- − воспитывать чувство патриотизма, гражданственности, гордости за достижения отечественной науки и техники.

### <span id="page-5-0"></span>**1.3. Прогнозируемые результаты и способы их проверки Личностные результаты:**

- − критическое отношение к информации и избирательность её восприятия;
- − осмысление мотивов своих действий при выполнении заданий;
- развитие любознательности, сообразительности при выполнении разнообразных заданий проблемного и эвристического характера;
- − развитие внимательности, настойчивости, целеустремлённости, умения преодолевать трудности;
- − развитие самостоятельности суждений, независимости и нестандартности мышления;
- − освоение социальных норм, правил поведения, ролей и форм социальной жизни в группах и сообществах;
- − формирование коммуникативной компетентности в общении и сотрудничестве с другими обучающимися.

### **Метапредметные результаты:**

*Регулятивные универсальные учебные действия*:

- − умение принимать и сохранять учебную задачу;
- − умение планировать последовательность шагов алгоритма для достижения цели;
- − умение ставить цель (создание творческой работы), планировать достижение этой цели;
- − умение осуществлять итоговый и пошаговый контроль по результату;
- − способность адекватно воспринимать оценку наставника и других обучающихся;
- − умение различать способ и результат действия;
- − умение вносить коррективы в действия в случае расхождения результата решения задачи на основе её оценки и учёта характера сделанных ошибок;
- − умение в сотрудничестве ставить новые учебные задачи;
- − способность проявлять познавательную инициативу в учебном сотрудничестве;
- − умение осваивать способы решения проблем творческого характера в жизненных ситуациях;
- − умение оценивать получающийся творческий продукт и соотносить его с изначальным замыслом, выполнять по необходимости коррекции либо продукта, либо замысла.

*Познавательные универсальные учебные действия*:

- умение осуществлять поиск информации в индивидуальных информационных архивах обучающегося, информационной среде образовательного учреждения, федеральных хранилищах информационных образовательных ресурсов;
- − умение использовать средства информационных и коммуникационных технологий для решения коммуникативных, познавательных и творческих задач;
- − умение ориентироваться в разнообразии способов решения задач;
- − умение осуществлять анализ объектов с выделением существенных и несущественных признаков;
- − умение проводить сравнение, классификацию по заданным критериям;
- − умение строить логические рассуждения в форме связи простых суждений об объекте;
- − умение устанавливать аналогии, причинно-следственные связи;
- − умение моделировать, преобразовывать объект из чувственной формы в модель, где выделены существенные характеристики объекта (пространственно-графическая или знаково-символическая);
- − умение синтезировать, составлять целое из частей, в том числе самостоятельно достраивать с восполнением недостающих компонентов.

### *Коммуникативные универсальные учебные действия*:

- − умение аргументировать свою точку зрения на выбор оснований и критериев при выделении признаков, сравнении и классификации объектов;
- − умение выслушивать собеседника и вести диалог;
- − способность признавать возможность существования различных точек зрения и права каждого иметь свою;
- − умение планировать учебное сотрудничество с наставником и другими обучающимися: определять цели, функции участников, способы взаимодействия;
- − умение осуществлять постановку вопросов: инициативное сотрудничество в поиске и сборе информации;

− умение разрешать конфликты: выявление, идентификация проблемы, поиск и оценка альтернативных способов разрешения конфликта, принятие решения и его реализация;

− умение с достаточной полнотой и точностью выражать свои мысли в соответствии с задачами и условиями коммуникации; - владение монологической и диалогической формами речи.

#### **Предметные результаты** В

результате освоения программы обучающиеся должны *знать*:

− основные алгоритмические конструкции;

- − принципы построения блок-схем;
- − принципы структурного программирования на языке Python;

− что такое БПЛА и их предназначение. *уметь*:

- − составлять алгоритмы для решения прикладных задач;
- − реализовывать алгоритмы на компьютере в виде программ, написанных на языке Python;
- − применять библиотеку Tkinter;
- − отлаживать и тестировать программы, написанные на языке Python;
- − настраивать БПЛА;
- − представлять свой проект.

#### *владеть*:

− основной терминологией в области алгоритмизации и программирования;

− основными навыками программирования на языке Python;

− знаниями по устройству и применению беспилотников.

### **Формы подведения итогов реализации дополнительной программы**

Подведение итогов реализуется в рамках следующих мероприятий:

- тестирование по программированию на языке Python, защита результатов выполнения кейса № 4, - групповые

соревнования.

#### **Формы демонстрации результатов обучения**

Представление результатов образовательной деятельности пройдет в форме публичной презентации решений кейсов командами и последующих ответов выступающих на вопросы наставника и других команд.

# **Формы диагностики результатов обучения**

Беседа, тестирование, опрос.

# **1.4. Содержание программы Учебно-тематический план**

<span id="page-8-0"></span>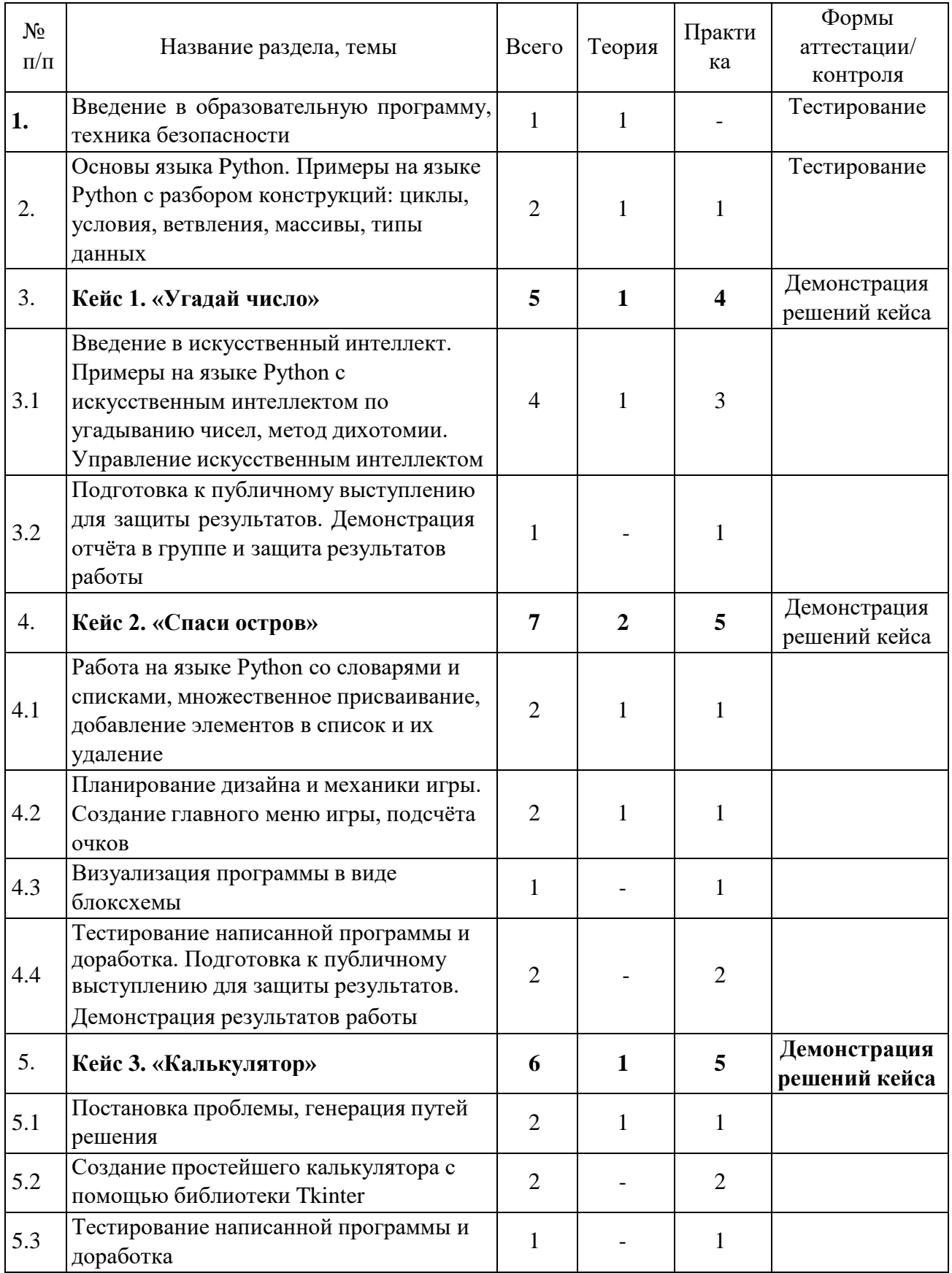

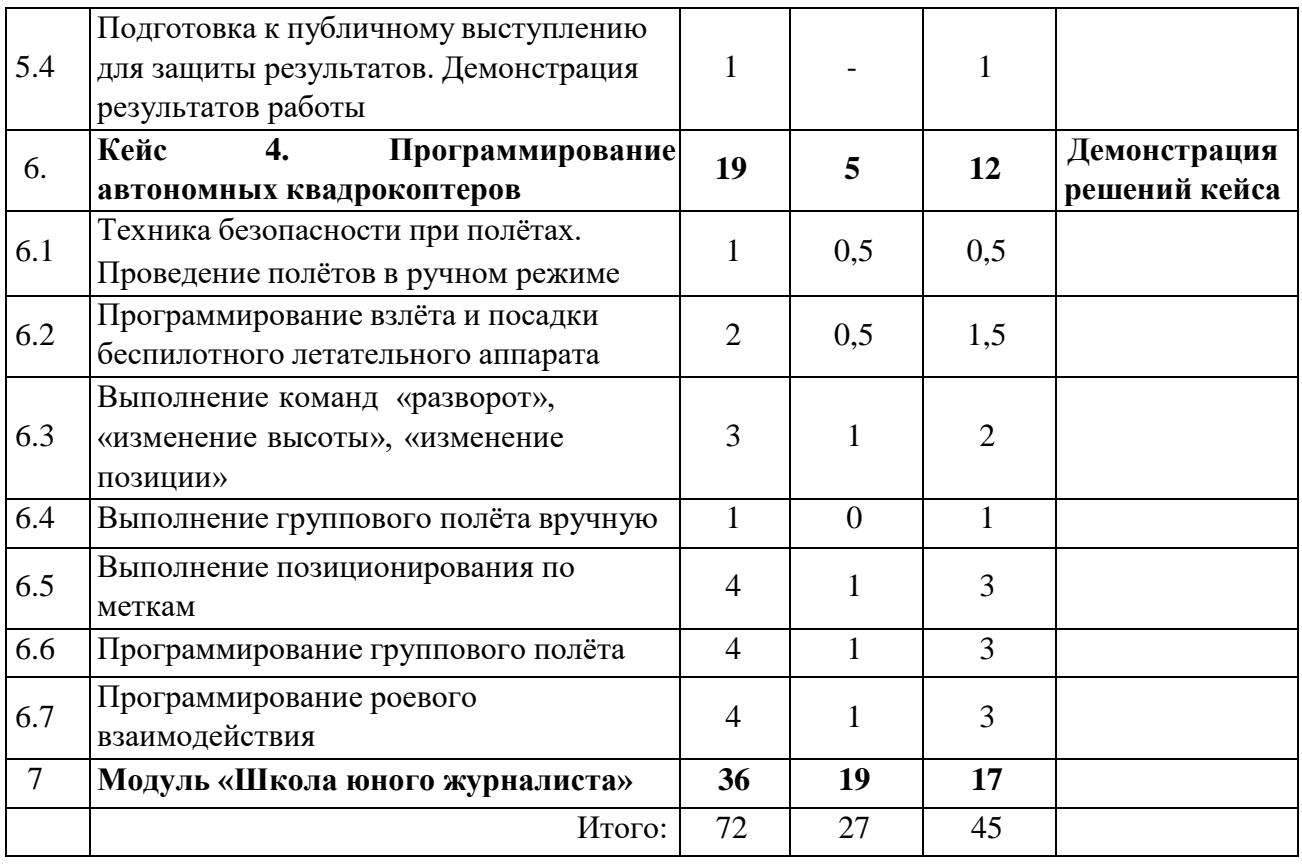

**Содержание учебно-тематического плана**

| $N_{2}$ | Темы занятий            | Содержание занятий                  |
|---------|-------------------------|-------------------------------------|
|         | Вводное занятие.        | Теория: введение в образовательную  |
|         | Введение в предмет,     | программу. Ознакомление обучающихся |
|         | техника безопасности (1 | с программой, приёмами и формами    |
|         | प ।                     | работы. Вводный инструктаж по ТБ.   |

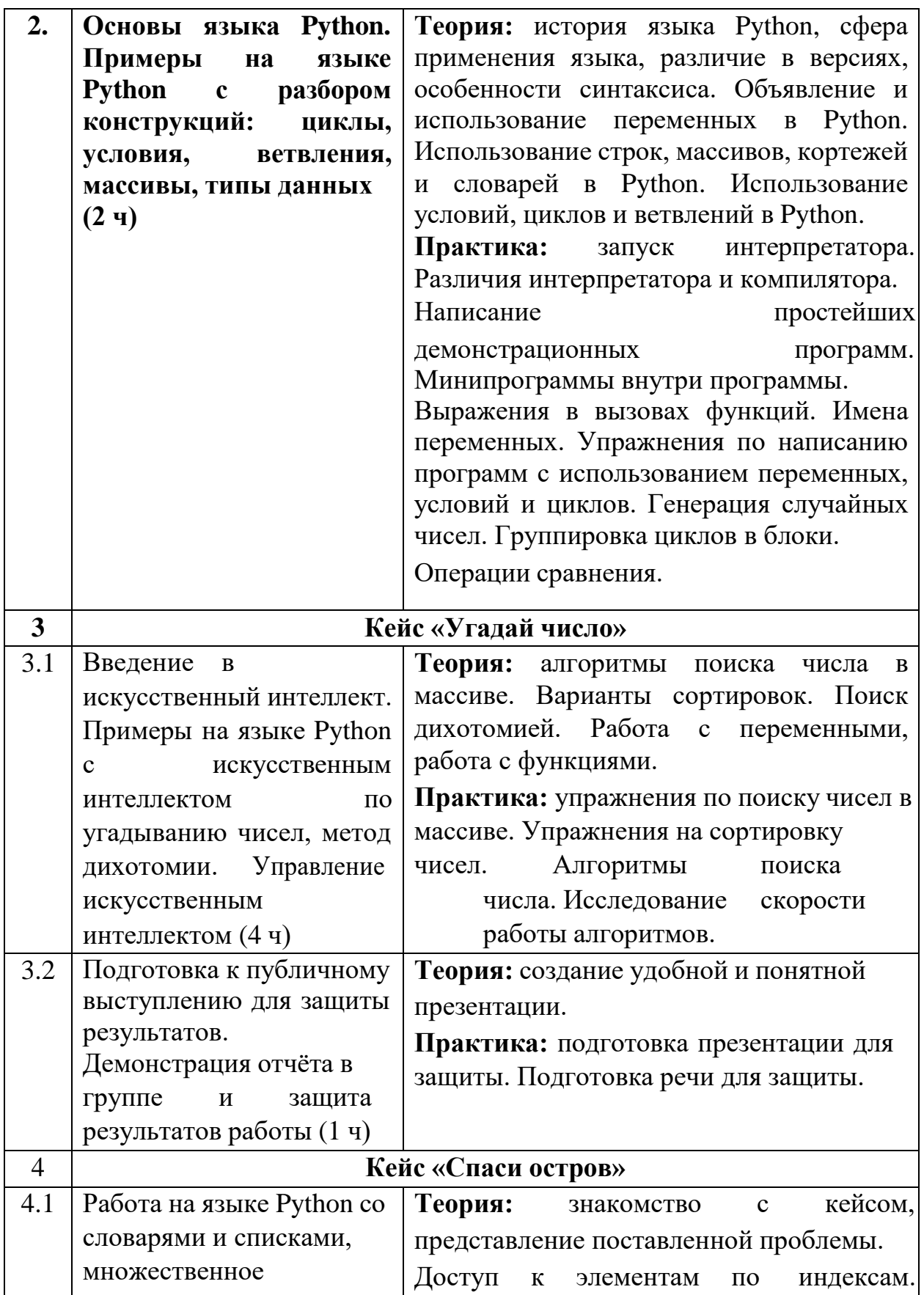

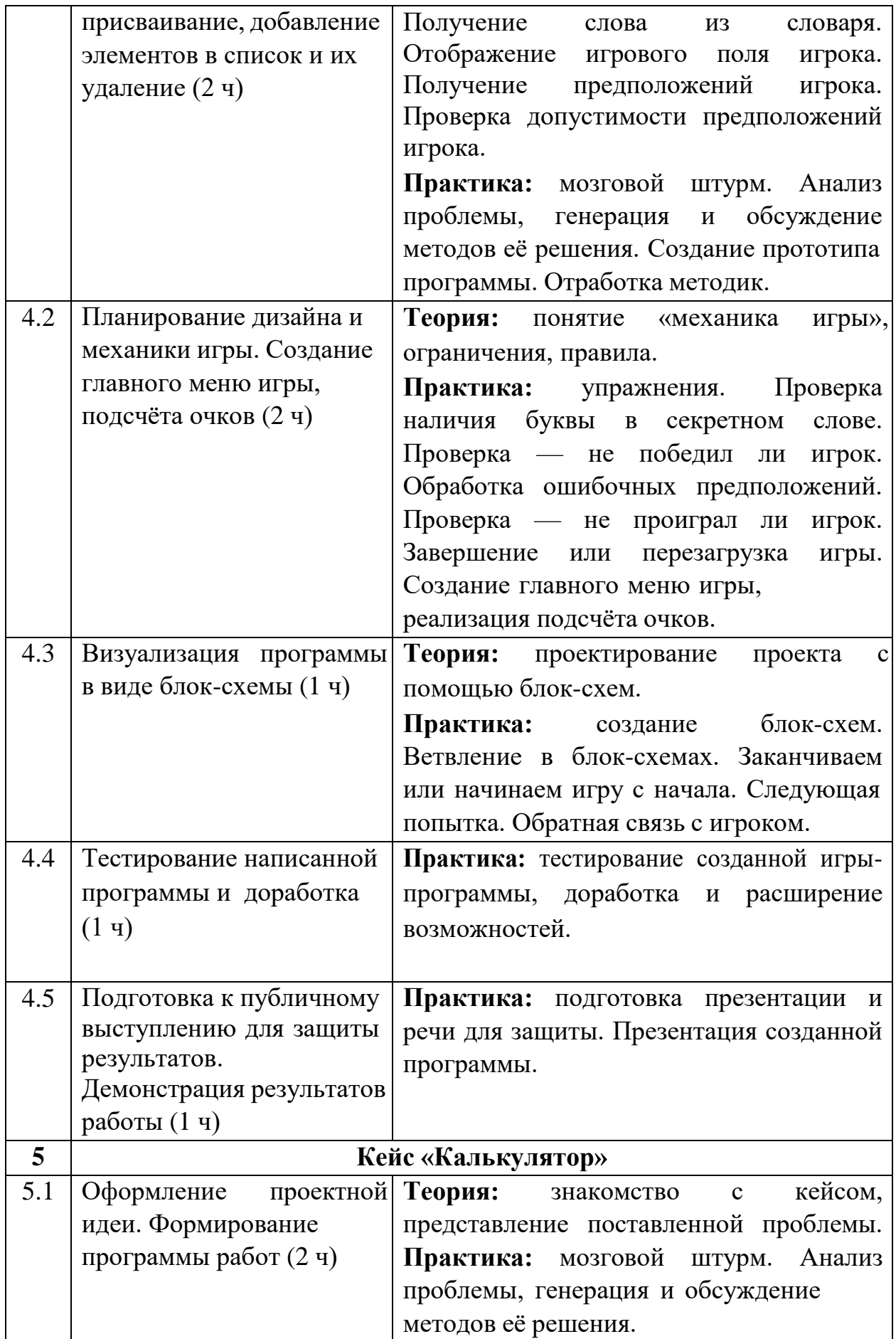

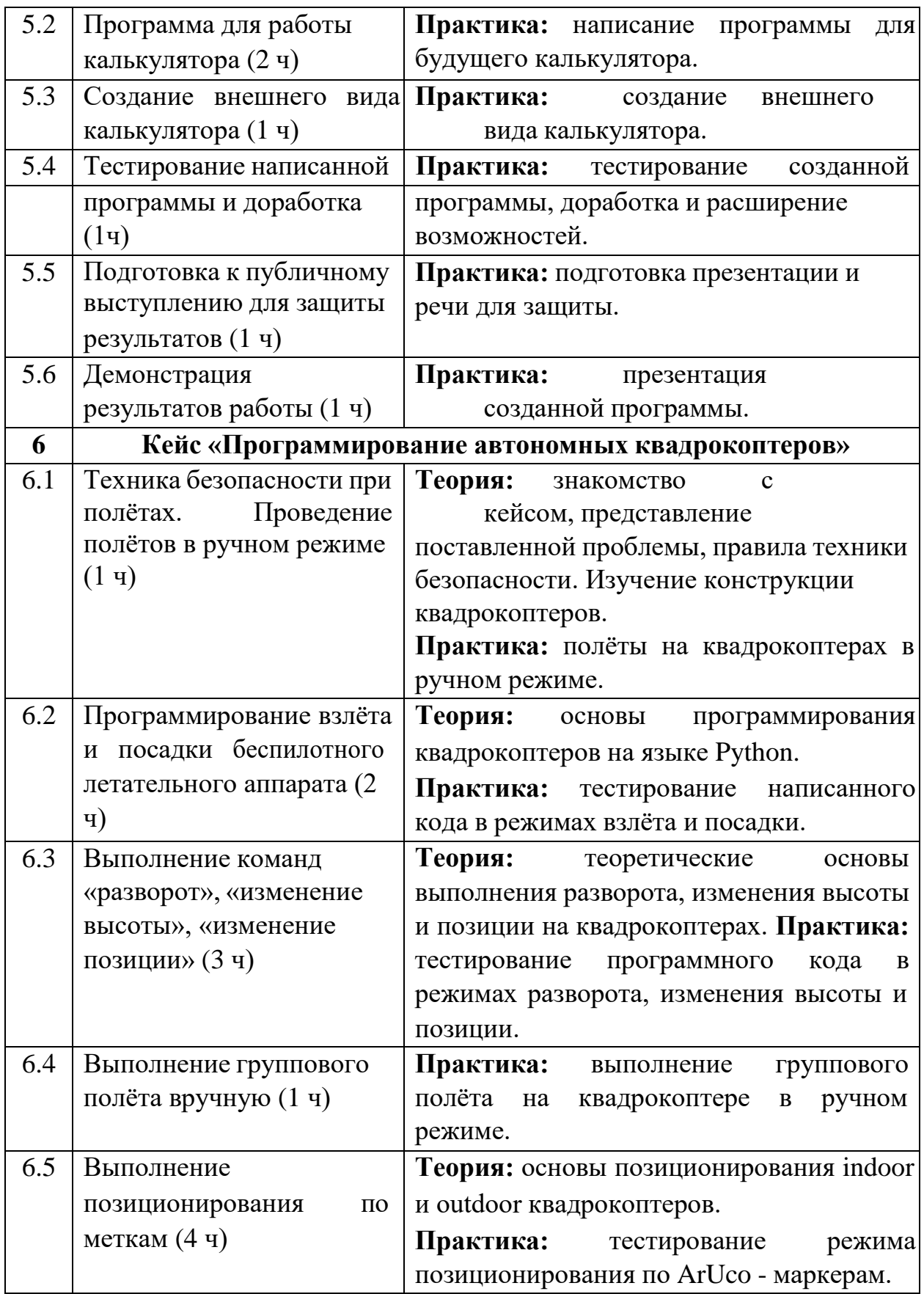

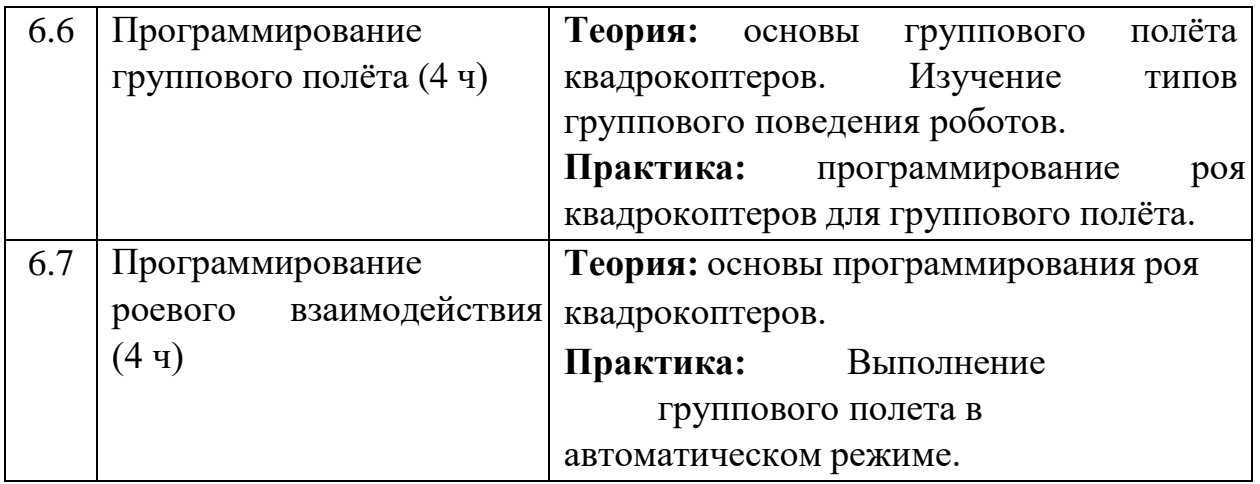

#### **Содержание тем программы**

#### **Кейс 1. «Угадай число»**

При решении данного кейса обучающиеся осваивают основы программирования на языке Python посредством создания игры, в которой пользователь угадывает число, заданное компьютером.

Программа затрагивает много ключевых моментов программирования: конвертирование типов данных, запись и чтение файлов, использование алгоритма деления отрезка пополам, обработка полученных данных и представление их в виде графиков.

### **Кейс 2. «Спаси остров»**

Кейс позволяет обучающимся поработать на языке Python со словарями и списками; изучить, как делать множественное присваивание, добавление элементов в список и их удаление, создать уникальный дизайн будущей игры. **Кейс 3. «Калькулятор»**

При решении данного кейса учащиеся создают первое простое приложение калькулятор: выполняют программную часть на языке программирования Python и создают интерфейс для пользователя при помощи библиотеки Tkinter.

### **Кейс 4. Программирование автономных квадрокоптеров**

Роевое взаимодействие роботов является актуальной задачей в современной робототехнике. Квадрокоптеры можно считать летающей робототехникой. Шоу квадрокоптеров, выполнение задания боевыми беспилотными летательными аппаратами - такие задачи решаются с помощью применения алгоритмов роевого взаимодействия.

Данный кейс посвящен созданию шоу коптеров из 3х бпла выполняющих полет в автономном режиме. Обучающиеся получат первые навыки программирования технической системы на языке Python. Познакомятся с алгоритмами позиционирования устройств на улице и в

помещении, а также узнают о принципах работы оптического распознавания объектов.

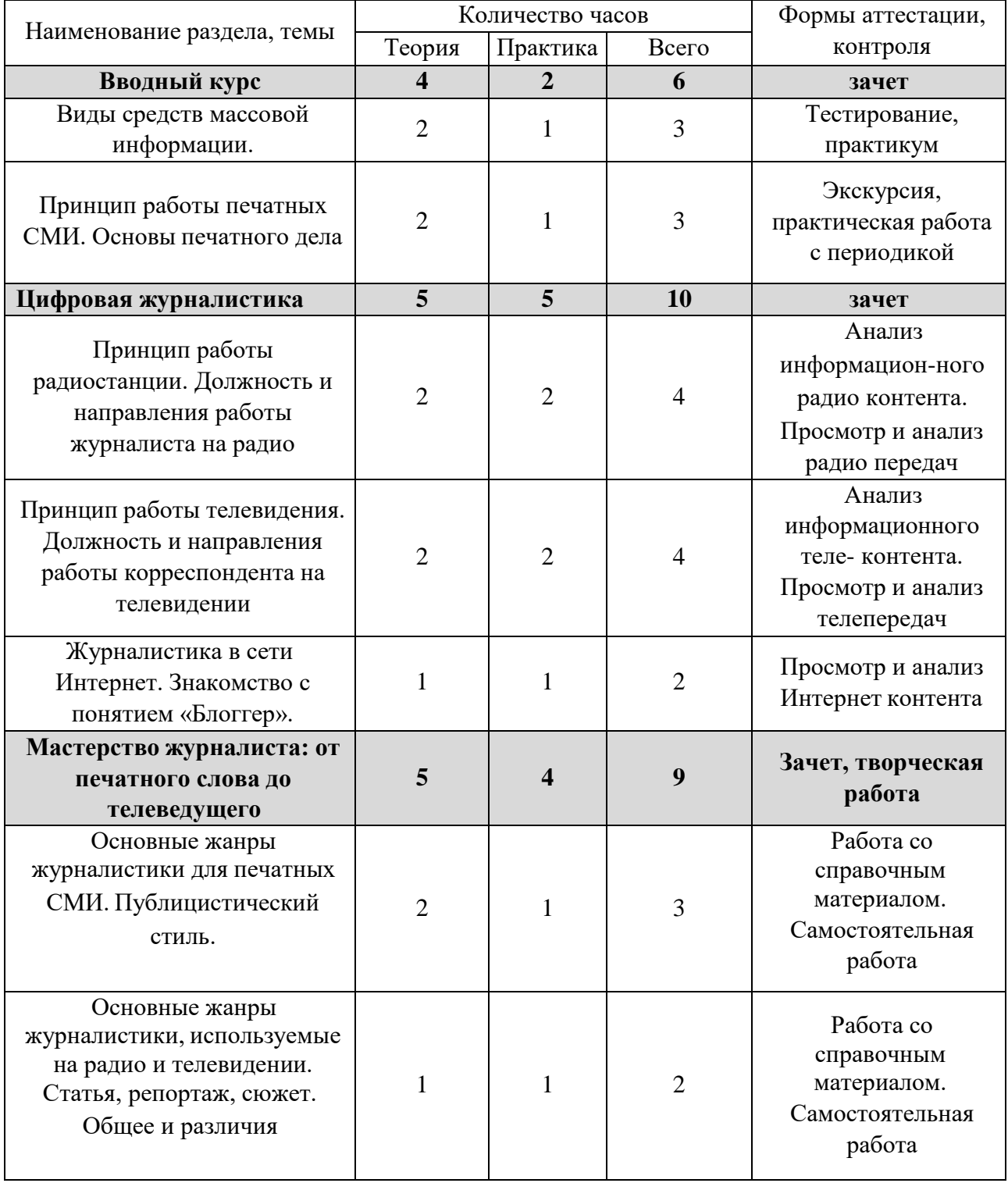

# **Учебно-тематический план Модуль «Школа юного журналиста»**

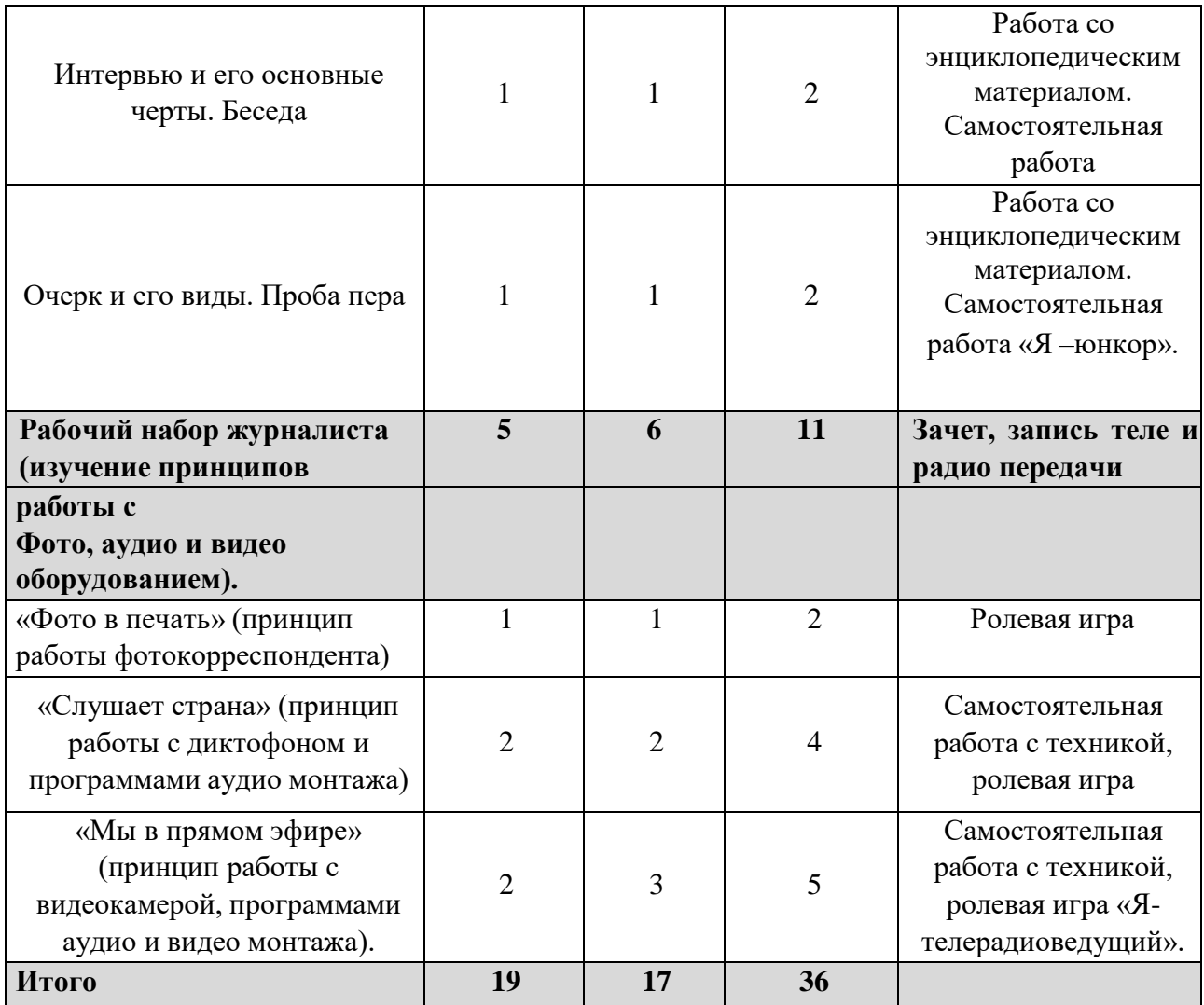

### **Содержание учебного плана**

### **1. Вводный курс (6ч.)**

### **1.1. Виды средств массовой информации. (3 ч.)**

**Теория:** Определение понятий «СМИ», «журналистика», «редакция», «газета», «журнал», «стенгазета». Кого называют журналистами. Особенности работы журналиста. Кому и зачем нужны газеты. Значение газеты. Значение СМИ для сегодняшнего общества. Специфика современных средств массовой информации: газета и журнал, радио- и тележурналистика, интернет. Типы СМИ в зависимости от аудитории. Организация печатных СМИ.

**Практическая работа:** Тест на проверку полученных знаний.

посещение редакции газеты, знакомство с принципом работы. Экскурсия в редакцию местной газеты «Петровские вести».

### **1.2. Принцип работы печатных СМИ. Основы печатного дела. (3 ч.)**

**Теория:** Изучение способов печати газет и журналов (глубокая, цифровая, высокая, офсетная). Дизайн, редактура, набор полос, верстка. Принцип деления газет (аудитория, тематика, возрастной принцип.

Периодичность, формат, стиль оформления, качество материала, стоимость).

**Практика:** Посещение типографии. Работа с периодикой.

### **2. Цифровая журналистика (10 ч.)**

### **2.1. Принцип работы радиостанции. Должность инаправления работы журналиста на радио (4ч.)**

**Теория:** Изучение принципа деления радиостанций (Информационные, музыкальные, информационно-музыкальные, музыкально-развлекательные).

**Практика:** Сравнительный анализ радиостанций.

### **2.2. Принцип работы телевидения. Должность и направления работы корреспондента на телевидении. (4ч.)**

**Теория:** Изучение принципа ротации телеканалов (информационные, информационно-развлекательные, музыкальные, информационномузыкальные, музыкально-развлекательные). **Практика:** тест на проверку полученных знаний.

### **2.3. Журналистика в сети Интернет. Знакомство с понятием «Блоггер». (2ч.)**

**Теория:** Изучение принципа работы онлайн.

**Практика:** Отличительные характеристики онлайн радио от подкастинга.

### **3. Мастерство журналиста: от печатного слова до телеведущего (9 ч.). 3.1. Основные жанры журналистики для печатных СМИ,**

### **Публицистический стиль. (3ч.).**

**Теория:** Структура журналистского текста. Заголовок (его основные функции и требования к нему, лид (вводная часть, смысловые части (абзацы, подпись. Основные жанры. Особенности разных типов речи. Три главных вопроса в журналистике – Что? Где? Когда?

**Практика:** Анализ газетных текстов.

### **3.2. Основные жанры журналистики, используемые на радио и телевидении. Статья, репортаж, сюжет. Общее и различия (2ч.)**

**Теория:** Особенности статьи. Сходство и различие печатного и теле репортажа. Особенности телесюжета. Структура текста новостного телеведущего (подводка, отводка, перекрышка, блок, стенд-ап, лайф).

**Практика:** Анализ новостного выпуска.

### **3.3. Интервью и его основные черты. Беседа(2ч.)**

**Теория:** Своеобразие жанра интервью. Виды интервью: информационное, событийное, портретное. Формулировка вопросов.

**Практика:** Анализ газетного текста и новостного выпуска.

### **3.4. Очерк и его виды. Проба пера (2ч.)**

**Теория:** Особенности печатного и теле очерка. Отчёт, рецензия, очерк, эссе, фельетон – краткая характеристика.

**Практика:** Анализ газетного текста и телепередачи. Самостоятельная работа по написанию журналистского текста «Я –юнкор». Жанр на выбор. **4. Рабочий набор журналиста (изучение принципов работы с Фото, аудио и видео оборудованием) (11ч.).**

**4.1 «Фото в печать» (принцип работы фотокорреспондента) (2ч.)**

**Теория:** особенности работы фотокорреспондента. Обучение работы с фотоаппаратурой.

**Практика:** Ролевая игра «Я – фоторепортер».

**4.2 «Слушает страна» (принцип работы с микрофоном,**

### **диктофоном и программами аудио монтажа) (4ч.)**

**Теория***:* Обучение работы с диктофоном и программами аудио монтажа. **Практика:** Самостоятельная работа с программой аудио монтажа.

### **4.3 «Мы в прямом эфире» (принцип работы с видеокамерой, программами аудио и видео монтажа) (5ч.)**

**Теория***:* Уроки мастерства видео оператора и видео монтажёра.

**Практика:** Самостоятельная работа с аппаратурой. Самостоятельная съемка/аудиозапись проекта «Я – телерадиоведущий».

<span id="page-17-0"></span>**2. Комплекс организационно-педагогических**

### **условий реализации программы**

### **2.1. Методическое обеспечение**

<span id="page-17-1"></span>В процессе технического обучения и воспитания необходимо живое общение педагога с детьми, позволяющее легко переходить от хорошо знакомого материала к новому, от простого к сложному. Развивая воображение, эмоциональную отзывчивость, логическое мышление, педагог стремится к тому, чтобы общение на занятиях вызывало у ребят чувство радости, проявлению их активности и самостоятельности. Такой процесс восприятия информации наиболее эффективен.

В процессе реализации программы «Школа юного журналиста» педагогом осуществляется мониторинг эффективности образовательного процесса: входной, промежуточный и итоговый контроль.

Входной контроль имеет целью определение исходного уровня знаний и умений учащихся. Входная диагностика осуществляется в начале учебного курса. Она проходит в форме начальных умений школьников. Диагностика способностей детей представляет собой систему ролевых игр. Диагностический лист с описанием всех исследуемых параметров находится.

Промежуточный контроль осуществляется в конце каждого раздела и направлен на определение уровня усвоения изучаемого материала, а также на определение возможности перехода ребенка на другой уровень после написания им журналистского ЭССЕ.

Реализуется он в форме зачёта: выполнения ребёнком теоретических (устный опрос) и практических заданий (журналистское ЭССЕ). Учащиеся в рамках выполнения практического пишут журналистское ЭССЕ, на свободную тему.

Также в процессе обучения учитываются выступления детей на различных конкурсах и мероприятиях.

Итоговый контроль осуществляется в конце курса и направлен на определение результатов работы и степени достижения предметных, метапредмтеных и личностных результатов.

В рамках итогового контроля учащиеся проходят аттестацию в формах публикации материала в районной газете или выпуск телепроекта в сети Интернет. На зачёте учащимся предлагаются билеты, где содержатся теоретический вопрос и два практических задания – выполнение творческого задания, в виде печатной публикации или выпуск телепроекта в сети Интернет. Аттестация проходит после освоения полного курса программы. Результаты заносятся в протокол, подсчитывается количество баллов.

Выводы по предметным, метапредметным, личностным результатам основаны на показателях промежуточных и итоговых диагностик.

В образовательном процессе, построенном на основе данной программы, используются следующие **методы обучения:**

- наглядный;

- словесный (рассказ, беседа);

- практический (показ приемов исполнения, импровизация);

- частично-поисковый.

**Методы воспитания:** убеждение, мотивация, поощрение.

**Форма организации образовательного процесса:** групповая, индивидуальная.

### **Формы организации учебного занятия:** занятие-игра,

занятиепутешествие, занятие-исследование.

Занятие в «Школе юного журналиста» проводится по данной структуре:

- 1. Организационный момент.
- 2. Лекционный курс.
- 3. Самостоятельная работа.
- 4. Творческая деятельность.
- 5. Производственная деятельность.
- 6. Работа над ошибками.
- 7. Подведение итогов.

В образовательном процессе педагогом используются следующие педагогические технологии: технология личностно-ориентированного обучения, технология развивающего обучения, технология игрового обучения.

*Технология личностно-ориентированного обучения*

Педагогом выстроена система индивидуальной работы с высокомотивированными детьми которая включает:

- усложнение заданий;
- самостоятельную работу учащихся;
- включение учащихся в участие в проектах, конкурсах, фестивалях;
- консультирование учащихся при выполнении ими индивидуальных заданий;

### *Технология развивающего обучения*

На каждом занятии используются задания развивающего характера:

- выбор из ряда альтернатив;
- задания на воображение;
- предложение другого способа выполнения какого-либо задания и другие.

Структура занятия в объединении предусматривает изменение его хода в зависимости от конкретных условий. Обязательным элементом каждого занятия является самостоятельная мыслительная деятельность учащихся.

### *Технология проектного обучения*

В объединении технология проектного обучения осуществляется в виде коллективных комбинированных долгосрочных и краткосрочных проектов.

### *Технология игрового обучения*

Реализация игровых приемов и ситуаций в объединении происходит по следующим основным направлениям:

- дидактическая цель ставится перед учащимися в форме игровой задачи;

- учебная деятельность подчиняется правилам игры;
- учебный материал используется в качестве ее средства;
- в учебную деятельность вводится элемент соревнования, который переводит

дидактическую задачу в игровую;

успешное выполнение дидактического задания связывается с игровым результатом.

Игровые технологии позволяют сохранить контингент обучающихся. *Технология дистанционного обучения*

Это образовательная технология, при которой становится возможным для каждого человека в любом месте изучить программу с использованием современных средств передачи учебно-методической информации на расстоянии. Оно характеризуется пятью основными моментами:

- существование обучающего и обучаемого и как минимум наличие договоренности между ними;
- пространственная разделенность обучающего и обучаемого;
- пространственная разделенность обучаемого и учебного заведения;
- двунаправленное взаимодействие обучаемого и обучающего;
- подбор материалов, предназначенных специально для дистанционного изучения.

Учебный процесс, осуществляется путем организации текущего и промежуточного контроля, проведения сетевых занятий и консультаций. Применяемые при дистанционном обучении информационные технологии можно разделить на три группы:

- технологии представления образовательной информации;
- технологии передачи образовательной информации;
- технологии хранения и обработки образовательной информации. К образовательным технологиям, наиболее приспособленным для использования в дистанционном обучении, относятся:
- видео-лекции;
- мультимедиа-лекции и лабораторные практикумы;
- электронные мультимедийные учебники;
- <span id="page-20-0"></span>- компьютерные обучающие и тестирующие системы.

### **2.2. Условия реализации программы**

### **Материально-технические условия реализации программы Аппаратное и техническое обеспечение:**

- Рабочее место обучающегося:

- ноутбук: производительность процессора (по тесту PassMark CPU BenchMar[khttp://www.cpubenchmark.net/\): н](http://www.cpubenchmark.net/))е менее 2000 единиц; объем оперативной памяти: не менее 4 Гб; объем накопителя SSD/еММС: не менее 128 Гб (или соответствующий по характеристикам персональный компьютер с монитором, клавиатурой и колонками).
- рабочее место преподавателя:
- ноутбук: процессор Intel Core i5-4590/AMD FX 8350 аналогичная или более новая модель, графический процессор NVIDIA GeForce GTX 970,

AMD Radeon R9 290 аналогичная или более новая модель, объем оперативной памяти: не менее 4 Гб, видеовыход HDMI 1.4, DisplayPort 1.2 или более новая модель (или соответствующий по характеристикам персональный компьютер с монитором, клавиатурой и колонками);

- компьютеры должны быть подключены к единой сети Wi-Fi с доступом в интернет;
- презентационное оборудование (проектор с экраном) с возможностью подключения к компьютеру — 1 комплект;
- флипчарт с комплектом листов/маркерная доска, соответствующий набор письменных принадлежностей — 1 шт.;
- квадрокоптер DJI Ryze tello не менее 3 шт.;
- поле меток;
- Wi-Fi роутер.

### **Программное обеспечение:**

- компилятор Python 3.5;
- веб-браузер; пакет офисного ПО;
- текстовый редактор.

Занятия в рамках программы «Школа юного журналиста» проводятся в укомплектованном учебном классе. Место проведения занятий – отдельный специально оснащённый кабинет, соответствующий требованиям пожарной безопасности, санитарным нормам. Планировка, размещение рабочих мест обеспечивает благоприятные и безопасные условия для организации учебновоспитательного процесса, возможность контроля за действиями каждого учащегося.

- Кабинет хорошо освещен и периодически проветривается.
- Оснащенность:
	- o стулья по количеству детей в соответствии с возрастными категориями
	- o техническое оборудование; o картотека аудио- и видеозаписей; o методическая литература.
- Технические средства: o акустические колонки (2); o микшерный пульт;
	- o комплект микрофонов (радио-, шнуровые и студийный микрофон;
	- o ноутбук, o видеокамера, штатив.

#### **Кадровые условия реализации программы**

Комплектование образовательной организации педагогическими, руководящими и иными работниками, соответствующими квалификационным характеристикам по соответствующей должности.

Требования к кадровым ресурсам:

- укомплектованность образовательного учреждения педагогическими, руководящими и иными работниками;
- уровень квалификации педагогических, руководящих и иных работников образовательного учреждения;
- непрерывность профессионального развития педагогических и руководящих работников образовательного учреждения, реализующего основную образовательную программу.

Компетенции педагогического работника, реализующего основную образовательную программу:

- обеспечивать условия для успешной деятельности, позитивной мотивации, а также самомотивирования обучающихся;
- осуществлять самостоятельный поиск и анализ информации с помощью современных информационно-поисковых технологий;
- организовывать и сопровождать учебно-исследовательскую и проектную деятельность обучающихся, выполнение ими индивидуального проекта;
- интерпретировать результаты достижений обучающихся;
- $\bullet$  навык программирования на языке Python;
- использовать библиотеку Tkinter;
- навык создания компьютерных игр и приложений;
- проектирование интерфейса пользователей;
- поиск и интеграция библиотек программного кода с открытых источников типа GitHub в собственный проект;
- <span id="page-22-0"></span>● навык работы в специализированном ПО для создания презентаций.

### **2.3. Календарный учебный график**

# **Период обучения —** сентябрь-май. **Количество учебных недель —** 36. **Количество часов —** 72.

# **Режим проведения занятий:** 1 раза в неделю.

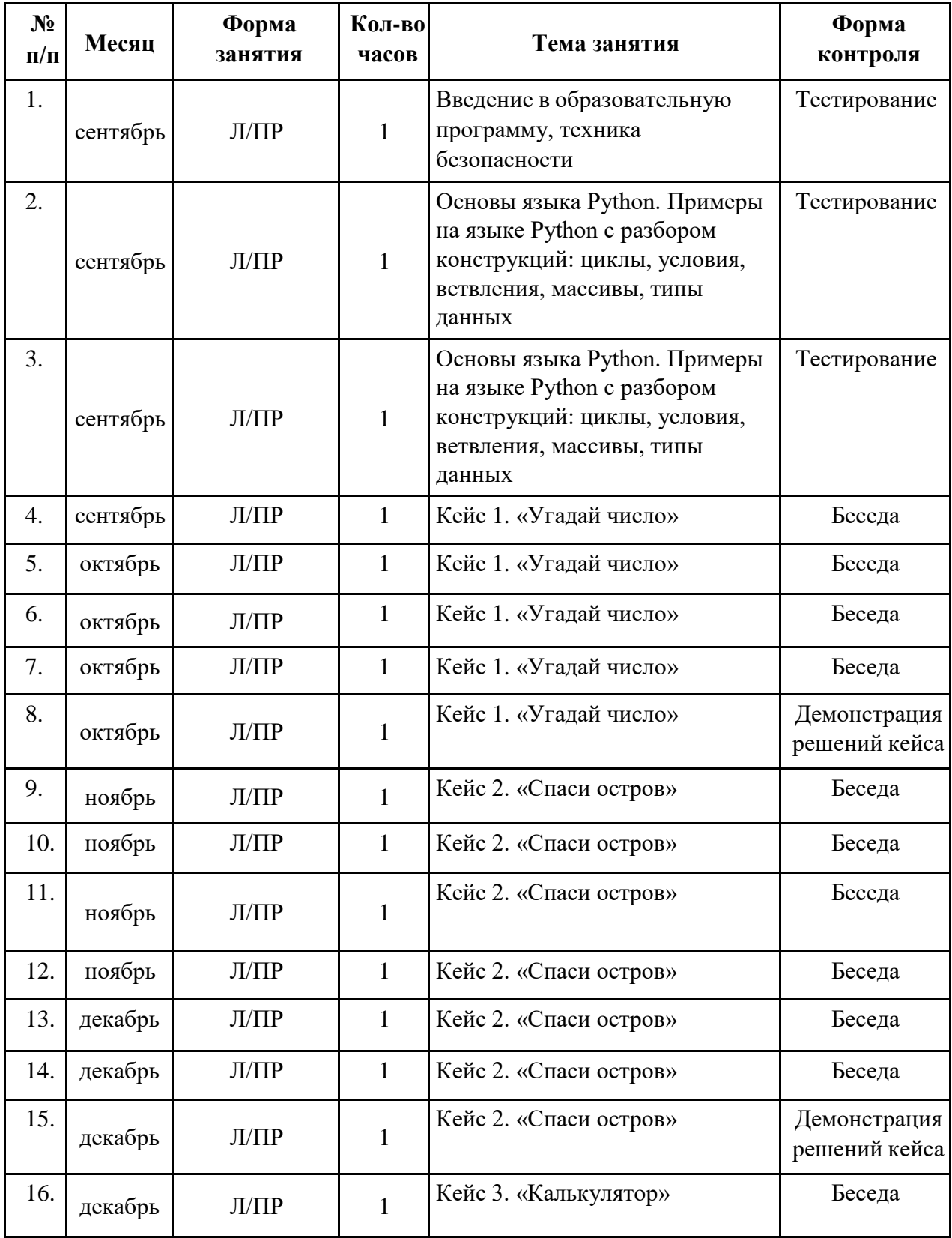

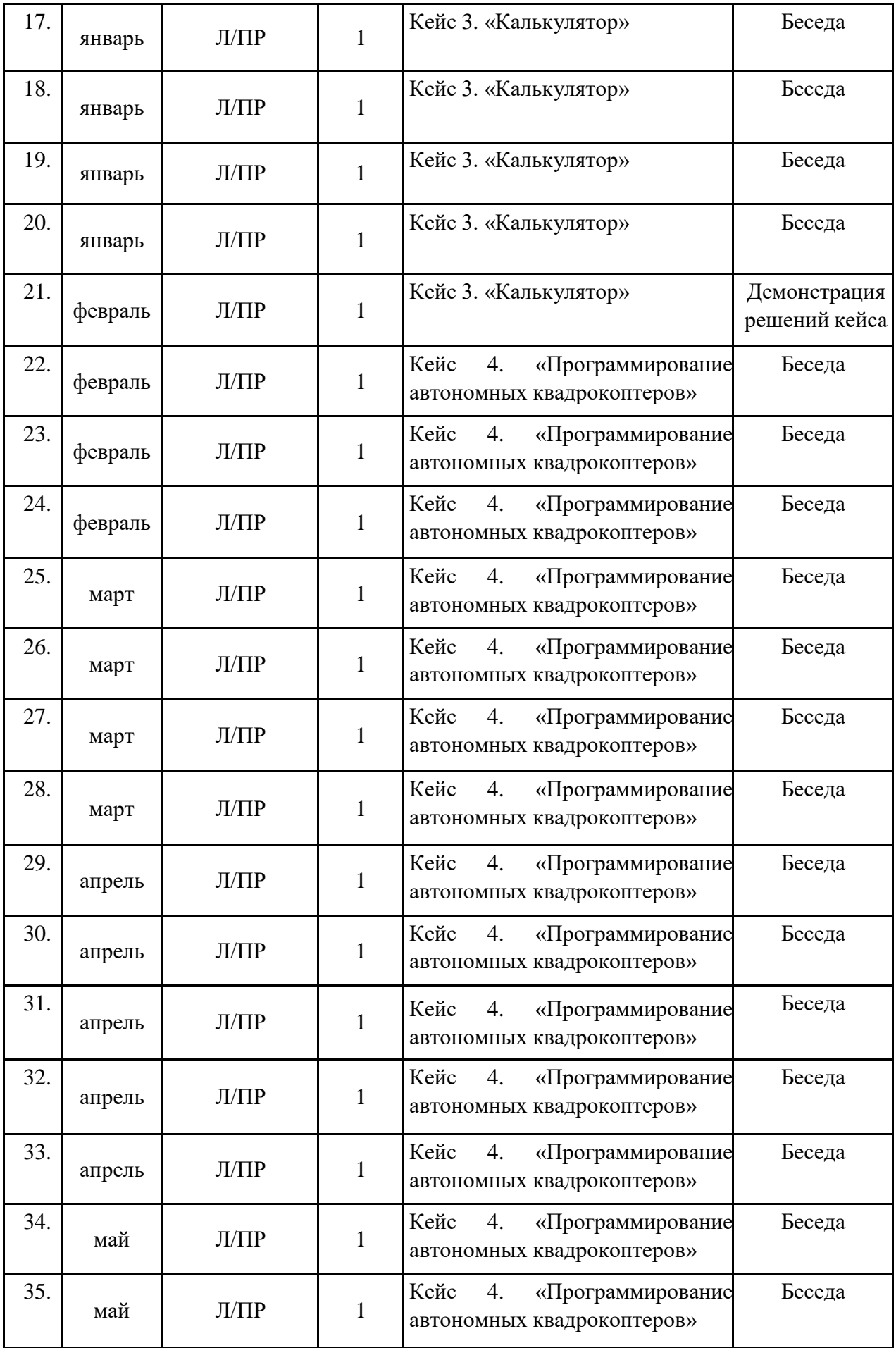

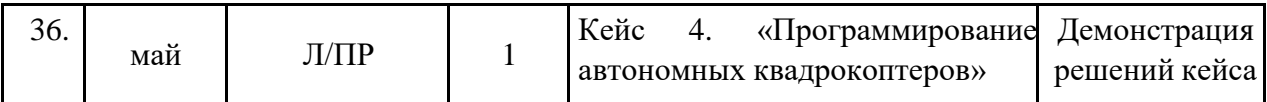

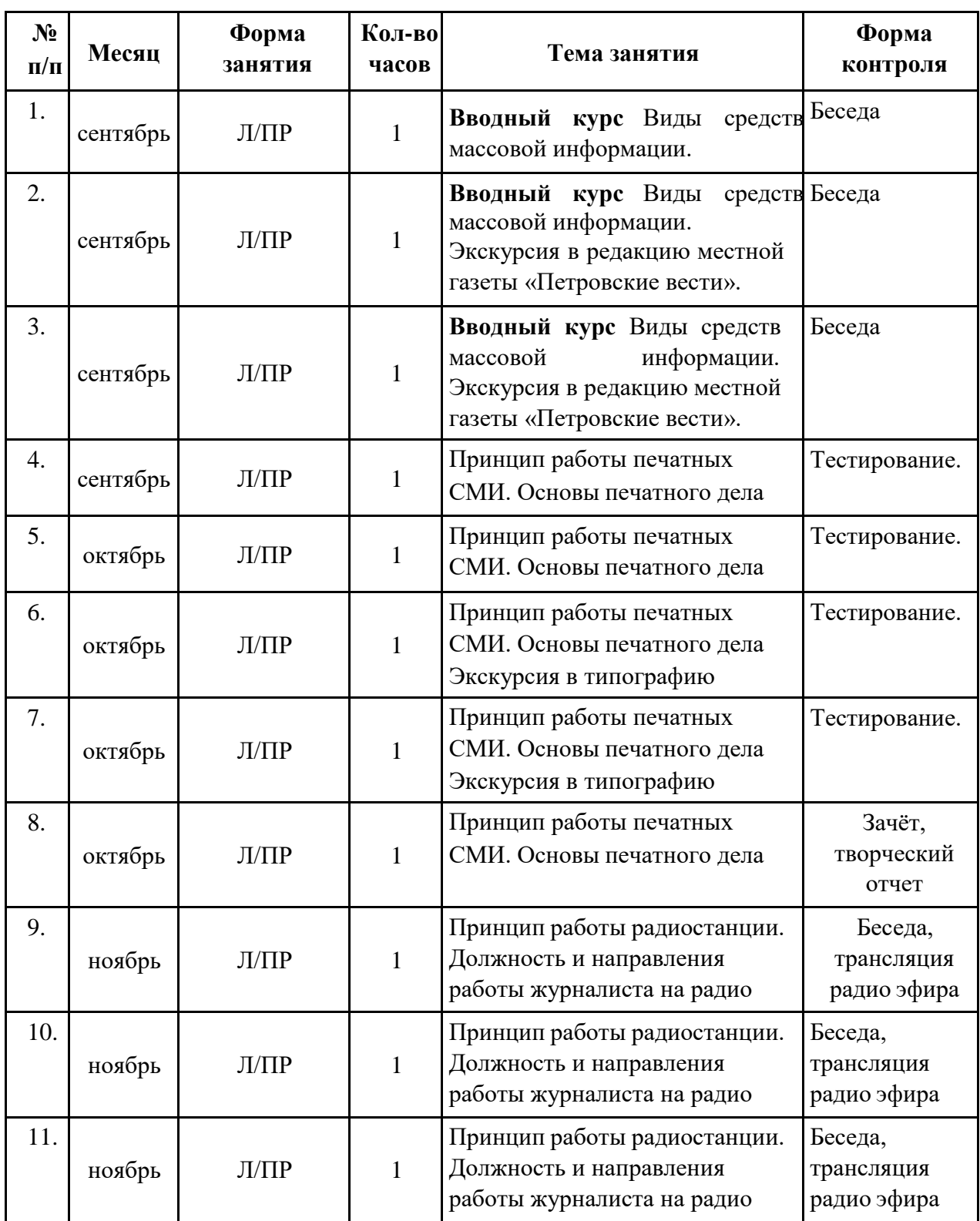

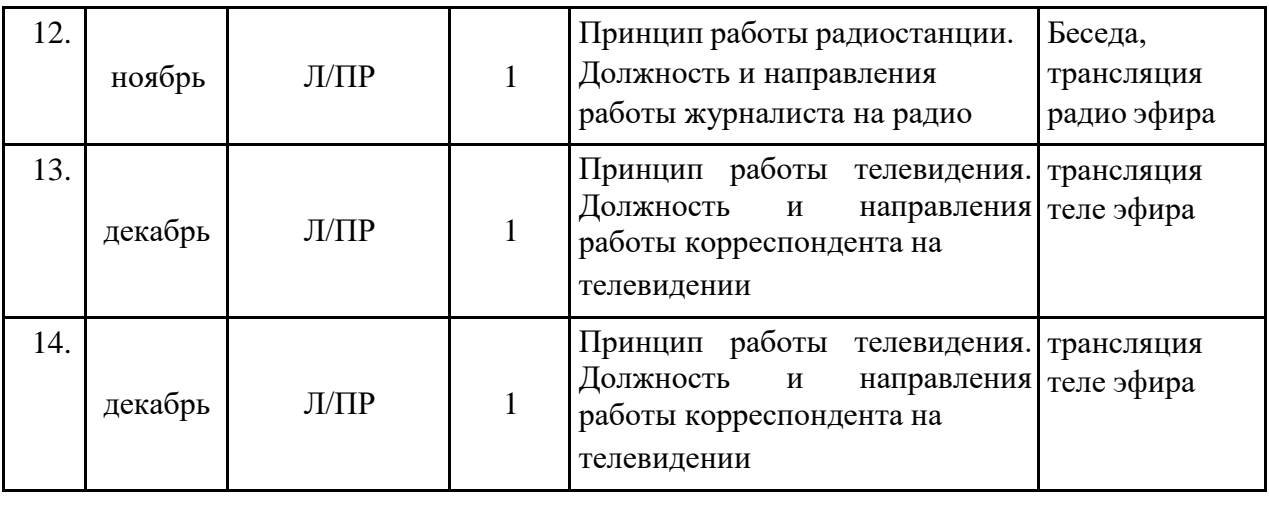

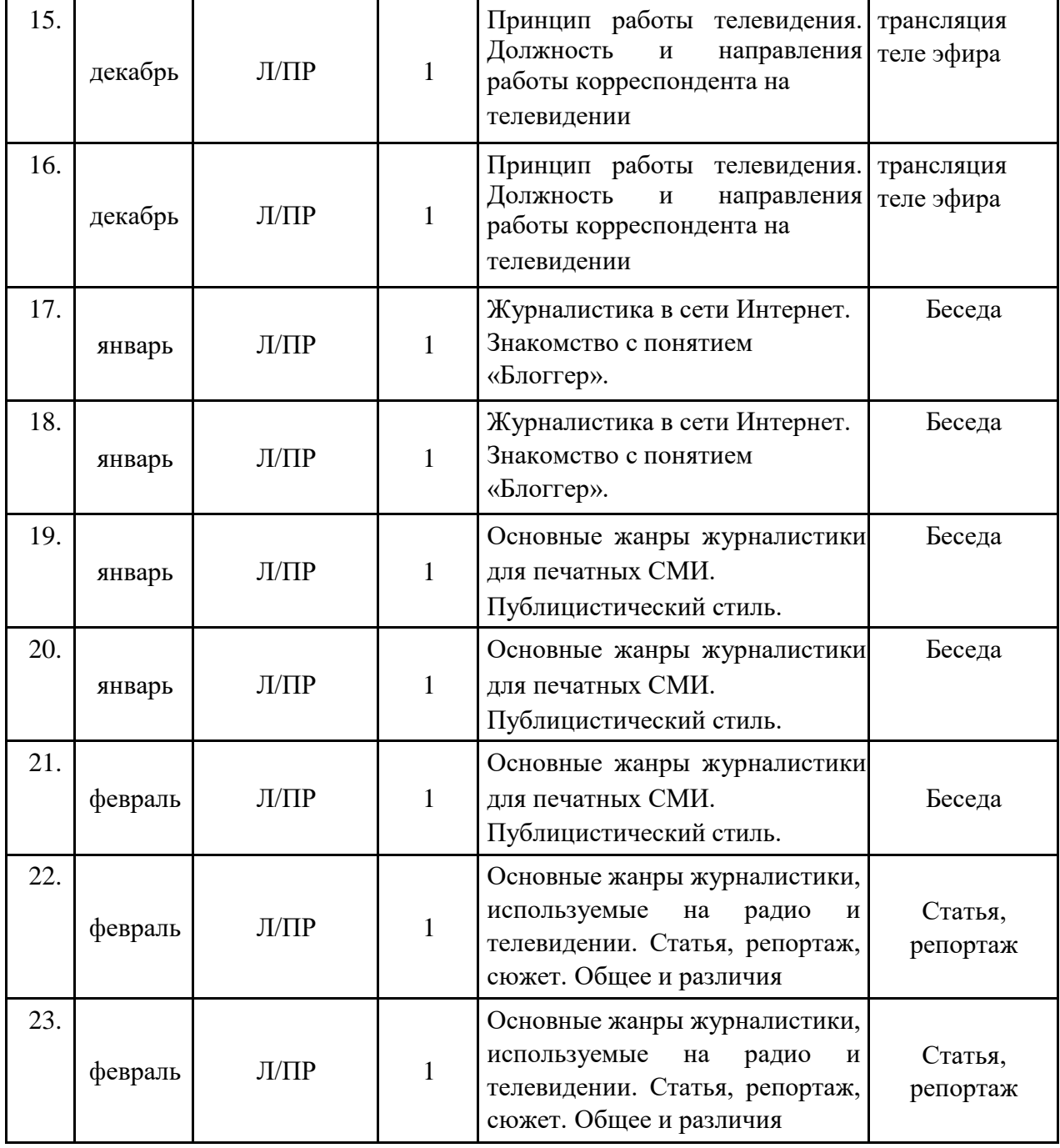

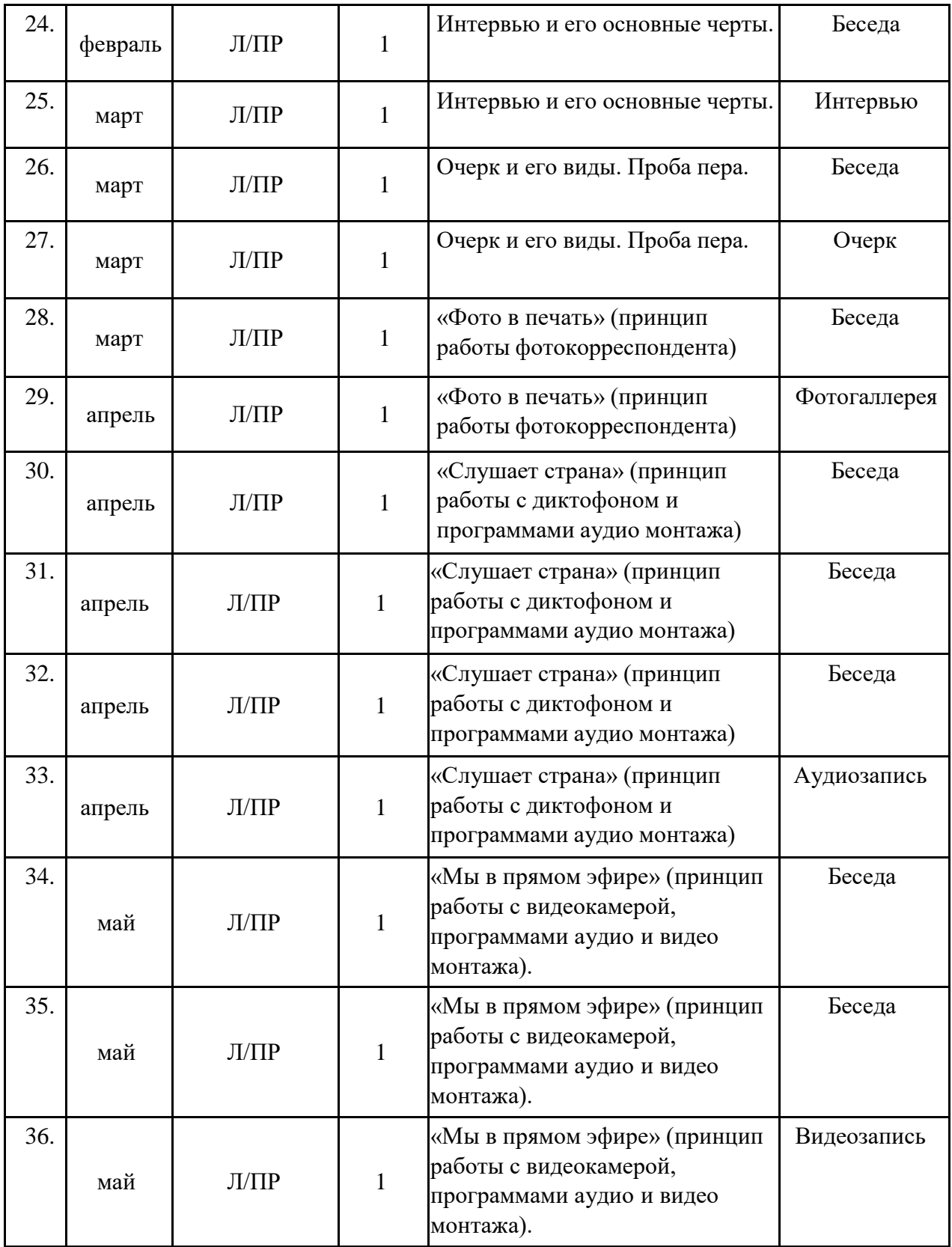

### **2.4. Список литературы и методического материала**

- <span id="page-28-0"></span>1. Гин, А.А. Приёмы педагогической техники: свобода выбора, открытость, деятельность, обратная связь, идеальность: Пособие для учителей / А.А. Гин. — Гомель: ИПП «Сож», 1999. — 88 с.
- 2. Бреннан, К. Креативное программирование / К. Бреннан, К. Болкх, М. Чунг. — Гарвардская Высшая школа образования, 2017.
- 3. Лутц, М. Программирование на Python. Т. 1 / М. Лутц. М.: Символ, 2016. — 992 с. 4. Лутц, М. Программирование на Python. Т. 2 / М. Лутц. — М.: Символ, 2016. — 992 c.
- 5. Понфиленок, О.В. Клевер. Конструирование и программирование квадрокоптеров / О.В. Понфиленок, А.И. Шлыков, А.А. Коригодский. — Москва, 2016.
- 6. Бриггс, Джейсон. Python для детей. Самоучитель по программированию / Джейсон Бриггс. — МИФ. Детство, 2018. — 320 с.
- 7. [https://github.com/dji-sdk/Tello-Python.](https://github.com/dji-sdk/Tello-Python)
- 8. [https://dlcdn.ryzerobotics.com/downloads/tello/0222/Tello+Scratch+Readme.p](https://dl-cdn.ryzerobotics.com/downloads/tello/0222/Tello%2BScratch%2BReadme.pdf) [df.](https://dl-cdn.ryzerobotics.com/downloads/tello/0222/Tello%2BScratch%2BReadme.pdf)

### **Литература для педагога:**

- 1. Андроников И. Слово написанное и сказанное // Соч.. В 2 т. Т. 2. М., 1975.
- 2. Бернштейн С.И. Язык радио. М., 1977.
- 3. Бернштейн С.И. В диапазоне современности. М., 1985.
- 4. Богданов, Н.Г. Справочник журналиста / Н.Г. Богданов, Б.А. Вяземский. – Л.: Лениздат, 1971.
- 5. Волкова В. В., Газанджиев С. Г., Галкин С. И., Ситников В. П. Дизайн газеты и журнала: учеб. пособие. – М., 2003. – 224 с.
- 6. Галкин С. И. Оформление газеты и журнала: от элемента к системе. М., 1984. – С. 88–151.
- 7. Галкин С. И. Художественное конструирование газеты и журнала: учеб. пособие. – М., 2005. – 214 с.
- 8. Голдовская М. Творчество и техника. М., 1986.
- 9. Дизайн периодических изданий / под ред. Э. А. Лазаревич. 2004. 152 с Журбина, Е.И. Теория и практика художественно-публицистических жанров / Е.И. Журбина, - М., 1969.
- 10. Лазутина, Г. В. Жанры журналистского творчества / Г.В. Лазутина, С.С. Распопова. - М.: Аспект пресс, 2019. - 320
- 11. Любосветов Д.И. По законам эфира: О специфике творчества радиожурналиста. М, 1979.
- 12. Любосветов Д.И. Радиоискусство. Теория и практика. М., 1981. Любосветов Д.И. Вып. 1.; М., 1983. Вып. 2.
- 13. Муратов, С.А. Телевизионная журналистика. Телевидение в поисках телевидения. Учебное пособие для вузов / С.А. Муратов. - М.: Юрайт, 2017. - 516 c
- 14. Рабигер М. Работа телеоператора службы новостей. М., 1991.
- 15. Попов, А.А. Производство и оформление газеты / А.А. Попов, П.С. Гуревич. – М., 1986.
- 16. Радиожурналистика / Под ред. А. А. Шереля. М., Издательство Московского университета, 2000.
- 17. Стилистика газетных жанров / под ред. Д.Э. Розенталя. М., 2001.
- 18. Кричевский В. Типографика в терминах и образах. М., 2000.
- 19. Кузнецов Г.В. и др. Телевизионная журналистика.- М.: Высшая школа, 2002.
- 20. Шостак, М.И. Интервью. Метод и жанр / М.И. Шостак. М., 1997
- 21. Фэнг И. Теленовости: секреты журналистского мастерства. М., 1993.

### **Литература для учащихся:**

- 1. Вакуров В.Н. О языке радио- и телепередач. М., 1960.
- 2. Газетное оформление. Теория и практика моделирования. М., 1981. 91 с.
- 3. Глазычев В. Л. О дизайне. Очерки по теории и практике дизайна на Западе. – М., 1970. – 192 с.
- 4. Головин, Б.Н. Основы культуры речи. М.,1980
- 5. Журбина, Е И. Теория и практика художественно-публицистических жанров. – М., 1999
- 6. Кудрявцев А. И. Шрифт. М., 2003. 248 с.
- 7. Настольная книга газетного дизайнера. М., 2011.
- 8. Оформление газет и журналов за рубежом. М., 1978. С. 98–146.
- 9. Оформление периодических изданий / под ред. А. П. Киселева. М., 1988.  $-160$  c.
- 10.Смирнов В. В. Практическая журналистика. Информационные жанры радиовещания. Ростов-на-Дону, 1997.
- 11.Феличи Дж. Типографика: шрифт, верстка, дизайн. СПб., 2004. 496 с.
- 12.Шицгал А. Г. Русский типографский шрифт. М., 1985. 256 с.

13.Ярошенко В.Н. Информационные жанры радиожурналистики. М., 1976

### **Электронные ресурсы:**

- 1. Азбука телевидения. Саруханов В.А. / vk.com/topic-69044671\_29785350
- 2. <http://imho.aspu.ru/?p=769> Сайт для начинающих журналистов
- 3. <http://vybory.org/articles/379.html> Как научиться писать и быть журналистом
- 4. <http://www.medien.ru/zhurnalistika> Полезные ресурсы рунета для журналистов и авторов
- 5. <http://www.democracy.ru/media/comment/article.php?id=129> Практические рекомендации для журналистов
- 6. <http://yapisatel.ru/feed/atom.html> Полезный сайт для авторов, писателей, журналистов, пиарщиков и блоггеров
- 7. <http://al-dedov.narod.ru/proryv/posobie.htm> Пособие для начинающих журналистов
- 8. <http://pamir.ucoz.ru/publ/3-1-0-22> Ошибки начинающих журналистов.